Probabilidad y Estadística (C)

## Primer Parcial - Tema 04

Aclaración: Solo se entregaba la hoja del punto 9.

23 de mayo de 2023

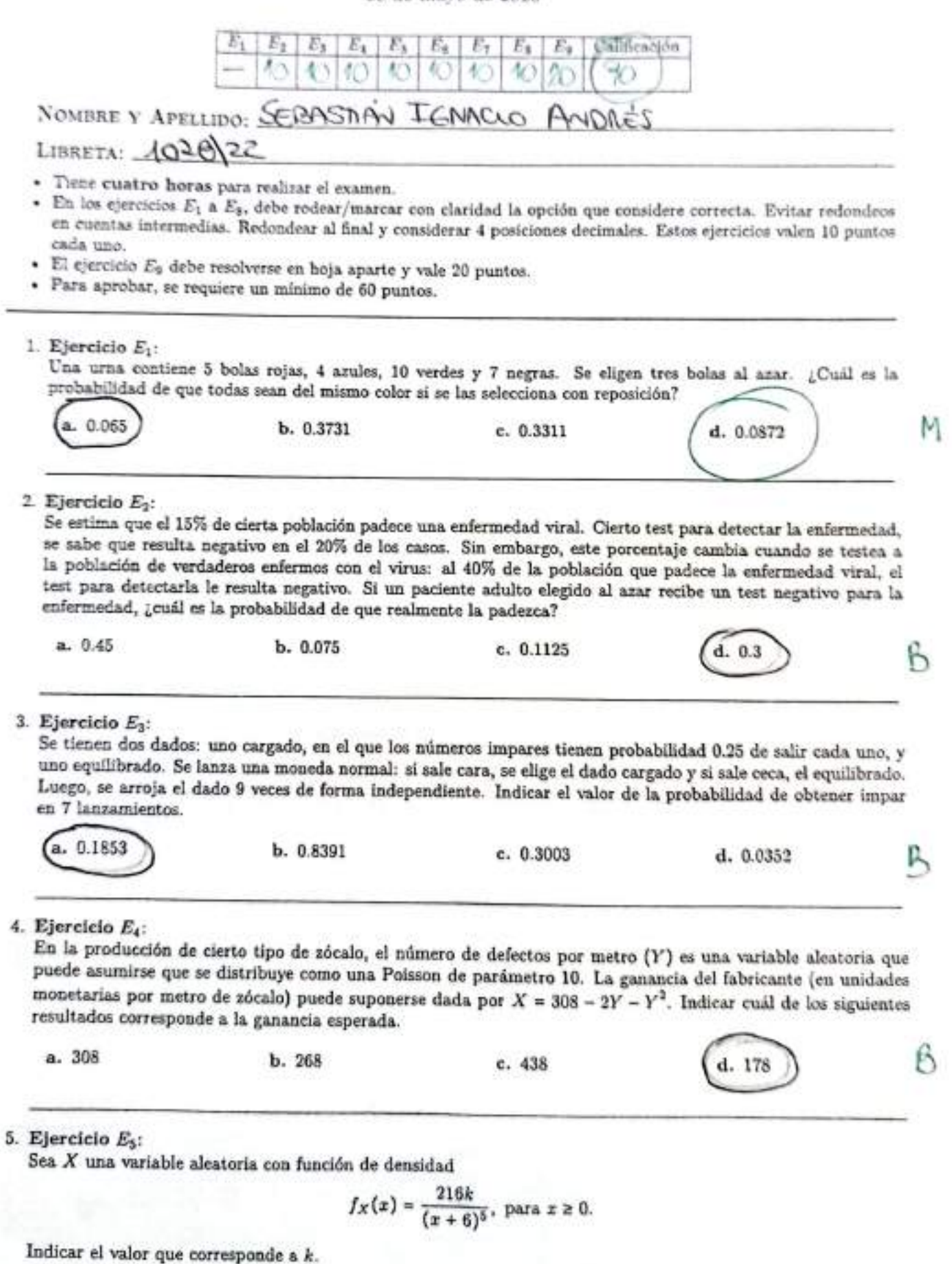

Escaneado con CamScanner

 $$  $c.4$  $d. \frac{1}{2}$ 6. Ejercicio  $E_6$ : Los colectivos de la línea 125 salen de la cabecera en intervalos de 27 minutos a partir de las 5 : 00 am. Si un pasajero llega a la parada de cabecera a una hora uniformemente distribuida entre las 5 : 00 am y las 5 : 54 am, indicar el valor que corresponde a la probabilidad de que deba esperar menos de 9 minutos el colectivo.  $b. \frac{2}{27}$  $c. \frac{1}{N1}$  $d. \frac{1}{27}$ 7. Ejercicio E<sub>2</sub>: Sea Y una variable aleatoria con función de densidad  $f_Y(y)=\frac{2}{13}ye^{-y^2/13},\text{ para }y\geq 0.$ Indicar el valor que corresponde al percentil 59 de la variable  $X = Y^2$ . a. 6.8592 Р b. 3.4045 c. 2.619 d. 11.5908 8. Ejercicio E<sub>8</sub>: Sea  $(X, Y)$  el vector aleatorio con función de densidad conjunta  $f_{XY}(x,y) = 4(1 - (x + y)^2)$ , para  $0 \le x \le 1, 0 \le y \le 1, 0 \le x + y \le 1$ . Indicar el valor que corresponde a  $P(X + Y < 0.42)$ . a. 0.1764 b. 0.0311 c. 0.3113

9. Ejercicio E<sub>9</sub>:

Diariamente, una empresa hormigonera produce una cierta variedad de cemento (en bolsas) cuyo peso, en kg. es una v.a. con media  $\mu = 9.83$  y varianza  $\sigma^2 = 0.25$ . Para todo lo que sigue, suponer que todas las variables involucradas en esta situación son i.i.d. Usar el Teorema Central del Límite para calcular cuántas unidades, como mínimo, deberán producirse un día cualquiera de la semana si se quiere satisfacer un pedido de al menos 3182 kg con probabilidad aproximada mayor que 0.9913.

Este ejercicio debe desarrollarse en hoja aparte y se califica con dos criterios: 1) la correcta definición de variables. eventos, supuestos que deben hacerse y resultados que se utilizan para su resolución, 2) la correcta resolución del ejercicio.

## Resumen de distribuciones

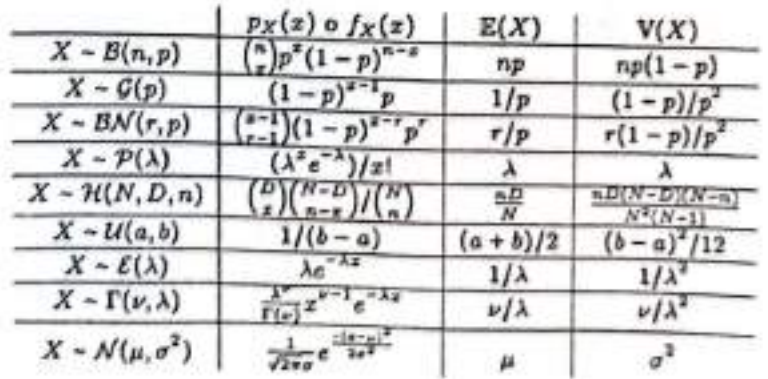

d. 0.321

O

Lui 1028/22 Sebostion Andre's 28/05/223 E٩ X = Peso de uno bolsa de cemento en 199  $\mu_{\gamma} = 9.83$   $\gamma \propto x = 0.25$ : Cuarmas umidades cono rúnino, deberón menos 3102 ng con probabilidad naya a 99913?  $\circ$  Sen  $T = \sum X_i$ , com  $X_i = \text{Reso}$  ce  $\ln i$  espan $\text{Res}''$ a Sabernos por consigna que el peso entre Bolsos · Quiscannes m talque:  $P(17,3182)$  > 99913, Estandomentos  $L P(\Sigma x_i \ge 3162) = P(\frac{\Sigma x_i - m\mu}{\sigma\sqrt{n}} \ge \frac{3162 - m\mu}{\sigma\sqrt{n}})$  $lueyo, hobeves$  que  $u = 9.83$  y  $\sigma = \sqrt{925} = 12$  $\frac{3}{2}P(\frac{\frac{3}{2}x_{1}-9.83m}{112\sqrt{m}})\frac{3182-9.83m}{112\sqrt{m}})\frac{9.9913}{112}$  $\frac{d}{dz}$  for TCL, cono  $E(f) = E(\Sigma x_i) = \sum E(x_i) = m_i/4$  es predo aproximar  $t-\lim_{\sigma\searrow m}\sim N(0,1)$ 

ron Go  $\frac{+ - 9,83m}{12\sqrt{m}}$  >  $\frac{3182 - 9,83m}{12\sqrt{m}}$  > 0,9913 Aproximo a 1  $P(27\frac{3182-9183m}{112\sqrt{m}})$  ? 9913  $\left(\frac{3182 - 9,83 \text{ m}}{12 \sqrt{\text{m}}}\right)$  7/ 9/9913  $\left(\frac{3182 - 963m}{112\sqrt{m}}\right) \le 0,0087.$  le ves la topla 1 August 5-1(x), parque es créaense norstana  $\frac{3182 - 9,83m}{12\sqrt{m}} \le -2,38$  /  $\frac{1,4}{2}$  a some SER  $M = \sqrt{M}$  $3102 - 9,83 \text{ m} \leq \frac{1}{2} \sqrt{\text{m}} \cdot (-238)$  $-9,83H^{2} + 31825 - 119M$  $+9,63H^{2}-119H+362$ -> WEED, RE la cuidrotuca são me importa la DEREN  $norma$  positiva,  $n7118,05 \rightarrow N > 18,05$ . **HACER AY** MEDOS 326 Bolson  $M > 325,0$ NOTA

(ego audan na<sup>ga</sup> J<sub>no</sub>)  $\xi$ ,  $\tau$ El error está en que era con reposición!!  $40 = 26$  $U = \frac{1}{36}$   $68, 40, 100, 708$ SE Eligen 3 Bolos Al Azor. : Probos suon 3 yourslé.  $P = P - f$  todas son rajos  $P + P + f$  todas son Azul 3 fragen no adout 9 4 fluores nos sabort 9 4  $P\frac{1}{2600}$  an rojes  $\frac{5}{26} \cdot \frac{4}{26} \cdot \frac{3}{24} = \frac{4}{260}$  $P$  { todas son Addes } =  $\frac{4}{26} \cdot \frac{8}{25} \cdot \frac{2}{24} = \frac{4}{650}$  $P\{\text{tds} \text{sd} \text{nds} \text{nd} \text{ords} \} = \frac{10}{26} \cdot \frac{9}{28} \cdot \frac{8}{24} = \frac{3}{6} =$  $P\{\text{ todos sn upper}\} = \frac{1}{26} \cdot \frac{8}{25} \cdot \frac{5}{24} = \frac{7}{520}$  $P = \frac{1}{260} + \frac{1}{650} + \frac{3}{65} + \frac{7}{520} = \frac{13}{200} \approx 9.065$ 

. El 151. De cierra probación padece von enf. Viral · P }" El test es reportuus"}=020 · p ? " el pest es negotivo" l'el pocione "}= 0,40 of ? "El pacione che españo"}=0,15 : "P2" Con oremo"/"Hear de regentions"}- $P$  {  $\cos$  enf) ton neg ? =  $P$ ? test neg n  $\cos$  enferme 3 =  $\cos$  10.00 Pitest rep? P foot nep 1 enferres  $=$  polentelland statent  $0,40 - 0,15$  $P$  forger to  $\log 2 = 0.40 - 0.15$  $= 0,30$ 

ල **HOJA:NT** E3: SE tienen des dodes à consodo tribusquessa - En el dodo corpodo, el importuna probo 0,25 de rolin 2 SE JAMZA UNA HOMeda: 1 Comez = pros crigodo O SE Arga el oros 9 veces inap . B foperer ranger threces? SEA X = # umpous ostendos du7 timedos del dodo  $X|_{\text{cone}} \approx B_i (m = 9, p = o, h)$  Reneaps: 3 dedro de  $(x)_{cev2} \sim Bi(n=9.0=8)$ Generals  $41,3,53$  tones tots  $1/2$  $\rightarrow$  3 dads to proces  $\frac{16}{6}$ PG714PAR3=P{74ppR|CARA3P}CAR3+P}74ppx|Chuz3Prlho  $= P_{x}$ (7)  $\frac{1}{2} + R_{\text{max}}(7) \cdot V_{2}$  $=(9)$ 0,75,0,25,  $\frac{2}{2}+(9)$   $(4)$  $0,3.4 + 9.1 = 0.1853$ NOTA

$$
X = \text{Norm of all polynomials } px = \text{Norm of all polynomials } px = \text{Norm of all polynomials } px = 300 - 2y - y^2 = 300 - 2y - y^2
$$
  
\n
$$
L(x) = E(300 - 2y - y^2)
$$
  
\n
$$
= E(300 - 2y - y^2)
$$
  
\n
$$
= E(300 - 2y - y^2)
$$
  
\n
$$
= E(300 - 2y - y^2)
$$
  
\n
$$
= E(300 - 2y - y^2) = 300 - 2 \cdot 10 - 110 =
$$
  
\n
$$
= E(300 - 2y - y^2) = 300 - 2 \cdot 10 - 110 =
$$
  
\n
$$
= 300 - 2 \cdot E(1) - E(1)^2 = 300 - 2 \cdot 10 - 110 =
$$
  
\n
$$
Q_{bs} = (60 - 1) \cdot P(4) = 4
$$
  
\n
$$
E(1) = 10
$$
  
\n
$$
E(1) = 10
$$
  
\n
$$
V(1) = 10 = E(1)^2 - E(1)^2 =
$$
  
\n
$$
= 100 - 110^2 = 110
$$
  
\n
$$
V(1) = 10 = E(1)^2 - E(1)^2 =
$$
  
\n
$$
= 110
$$
  
\n
$$
V(2) = V(1) + E(1)^2 =
$$
  
\n
$$
= 110
$$
  
\n
$$
V(3) = 110
$$
  
\n
$$
V(4) = 10 = E(1)^2 - E(1)^2 =
$$
  
\n
$$
= 110
$$

$$
\vec{E}H) Y = 1 \text{ Nimmero de defecros par metro}^{\parallel}
$$

ES: SEA fr ump donsided  $f_{X}(x) = \frac{(x+e)^{2}}{916k}$   $\pm (x)$  $|AA|$ 142 kg OBS: poro ou densiders, vole Strik) dans le  $G = \frac{1}{\sqrt{\frac{1}{216}}\pi} \int \frac{1}{\sqrt{16}} dx$  $=\int_{0}^{+\infty} \frac{216 \times 1}{(x+6)^5} dx = 216k$  $\int \frac{1}{(x+6)^5} dx$  $\mu = X + 6 \implies du = dx$ Sea  $1 = 216 \times \int_{\frac{1}{\sqrt{5}}}^{+\infty} \frac{1}{\sqrt{5}} dx = 60000$  $= 2166 \int M$  $0+6=6$  $2216K\left(\frac{64}{44}\right)$  $= 216$   $K - 4$  $=$  216k  $=\frac{S4K}{4}$ NOTA

Escaneado con CamScanner

insecure Eб - Los colectivos de la lhea 125 solen en intervalos de 27 run desde las 5:00 AM. X = "horo de llegodo a la ponda de cobreus"  $X \sim U(0,54)$ P1 DEBE ESpEran Menos de 9 mais el cotecano. Θ  $2<sup>7</sup>$ 10  $54$ += "trempo de espera al colectivo"  $\frac{1}{x}$  = 27 - X  $\frac{1}{y}$   $\frac{1}{x}$   $\frac{1}{x}$   $\$  $true_1e P(f \leq q) = P(f \leq q | x \leq q) P(x \leq 2q)$  $+P(t<9|x>27)P(x>27)$ 

Escaneado con CamScanner

 $E(6) P(f \times q) = P(f \times q) \times E(q) \times q) P(\times E(q) \rightarrow 1) +$  $P(+9 | xe(z),w) | P(xe(x),w)$ Veo a  $P(f\lt q | \times E(s, za))$  cono  $P(\times E(s, a)) = P(\times E(s, a, s)) = 1$  $P(+49)x \in [0, 27) = P(17-x29)$ ,  $x \in [0, 27)$  $X_{N}U(q27)$  $p(x>10) = 1 - \frac{1}{2}(10)$  $14.7$   $(91+3+3+3)$  $= 1 - \frac{8}{33} = \frac{1}{3}$ ASP  $P(f \times q)$   $X \in [29,54]$  =  $P(sy-x \leq q) = P(X > 49)$  ,  $X \cup (29)$ = 1 -  $F(y) = 1 - \frac{18}{27} = \frac{1}{3}$  $\forall A$ of  $\overline{13}$ is.

scaneado con CamScannei

 $\theta$   $f(y) = \frac{a}{13}ye^{-x}/13$ HallAr  $\dot{\tau} = x$  is  $PQ = Q + \frac{1}{\tau^2}$  $\exists x \in P(x \in t) = P(x \in t) = P(y^2 \in t) = P(y \in \sqrt{t})$  $YE(s, \infty)$  $oluego F_x(t) = F_y(vt) = 0,59$  $F_y(k) = \int_{-k/3}^{k} ye^{-4k/3}dy = \frac{2}{18} \int_{0}^{k} ye^{-4k/3}dy$  $\frac{10}{4}$  =  $\frac{3}{4}$  =  $\frac{3}{4}$  =  $\frac{$  $T_{11}(k) = \frac{2}{13} \left[ \frac{y^2}{2} e^{-\frac{y^2}{2}}/3 - \int_1^2/z \cdot \frac{y}{13} e^{-\frac{y^2}{13}}/3 + \int_1^2 z \cdot \frac{y}{13} e^{-\frac{y^2}{13}}/3 + \int_1^2 z \cdot \frac{y}{13} e^{-\frac{y^2}{13}}/3 + \int_1^2 z \cdot \frac{y}{13} e^{-\frac{y^2}{13}}/3 + \int_1^2 z \cdot \frac{y}{13} e^{-\frac{y^2}{13}}/3 + \int_1^2 z \cdot \frac{y}{13} e$  $=\frac{2}{13}[25^2e^{-3/3} + \frac{1}{26}\int y e^{-y^{2}/3}dy]$ -D  $=\frac{2}{13}\left(\frac{4}{2}k^{2}e^{-k^{2}/3}-\gamma_{4}e^{-k^{2}}\right)$  $T_1$ /2 =  $\frac{2}{13}$ ( $\frac{1}{2}$ ) =  $\frac{1}{9}$ ( $\frac{1}{2}$ ) = 0,59 my etopot soluture

hojosotec/A 2/2  $f_{y}(k) = \frac{2}{13} \left[ \pm \sqrt{2} e^{\frac{-k}{13}} + \frac{1}{26} \int \sqrt{e^{\frac{-k}{3}} \omega_{y}} \right]^{k}$  $f_3 = \frac{2}{3} [\pm \sqrt{2} e^{\frac{-\sqrt{2}}{3}} + \frac{1}{2} e^{-\frac{-\sqrt{2}}{3}}]^{k}$  $=\frac{2}{13}\left(\frac{1}{8}k^{2}e^{\frac{-k^{2}}{13}}+\frac{1}{26}-\frac{-k^{2}}{2}\right)=\frac{2}{13}\left(\frac{1}{2}k^{2}e^{\frac{-k^{2}}{13}}+\frac{e^{-k^{2}}}{2}\right)$  $f_1(f_1) = \frac{2}{13} (\frac{1}{2}t) e^{-\frac{1}{2}t} + \frac{1}{4}e^{-t} = 9.59$  $0.59 = \frac{2}{3} (125e^{-3t} - \frac{1}{4}e^{-t})$  $=\frac{2}{3}(4\epsilon e^{-3t}-4e^{-t})$ 

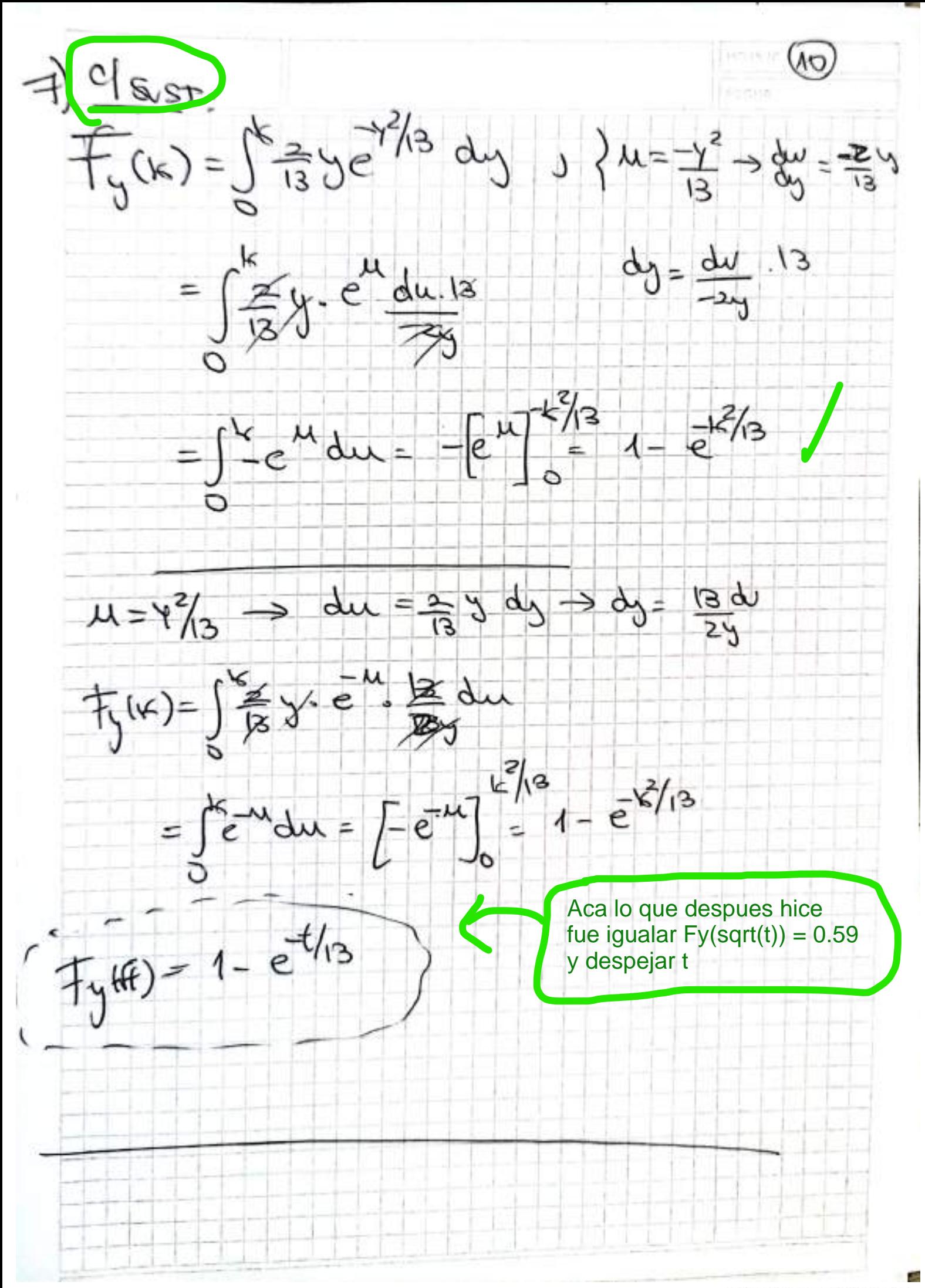

$$
(\theta)(x,y) = 4(1 - (x+y)^{2}) \begin{bmatrix} 0.5 \times 51 \\ 0.5 \times 51 \end{bmatrix}
$$
  
\n
$$
f_{xy}(x,y) = 4(1 - (x+y)^{2}) \begin{bmatrix} 0.5 \times 51 \\ 0.5 \times 11 \end{bmatrix}
$$
  
\n
$$
= \begin{bmatrix} 1 & 0 \\ 1 & 1 \end{bmatrix} (x+y)(5y+1) = \int_{0}^{x} f_{xy}(x+y) \cdot (-1)^{2} dx
$$
  
\n
$$
= \int_{0}^{x} f_{xy}(x-y) \cdot (-1)^{2} dx
$$
  
\n
$$
= \int_{0}^{x} f_{xy}(x-y) \cdot (-1)^{2} dx
$$
  
\n
$$
= \int_{0}^{x} f_{xy}(x) \cdot dx = \int_{0}^{x} f_{xy}(1-x^{2}) dx
$$
  
\n
$$
= \int_{0}^{x} f_{xy}(1-x^{2}) dx = \int_{0}^{x} f_{xy}(1-x^{2}) dx
$$
  
\n
$$
= \int_{0}^{x} f_{xy}(1-x^{2}) dx = \int_{0}^{x} f_{xy}(1-x^{2}) dx
$$
  
\n
$$
= \int_{0}^{x} f_{xy}(1-x^{2}) dx = \int_{0}^{x} f_{xy}(1-x^{2}) dx
$$
  
\n
$$
= \int_{0}^{x} f_{xy}(1-x^{2}) dx = \int_{0}^{x} f_{xy}(1-x^{2}) dx
$$
  
\n
$$
= \int_{0}^{x} f_{xy}(1-x^{2}) dx = \int_{0}^{x} f_{xy}(1-x^{2}) dx
$$
  
\n
$$
= \int_{0}^{x} f_{xy}(1-x^{2}) dx = \int_{0}^{x} f_{xy}(1-x^{2}) dx
$$
  
\n
$$
= \int_{0}^{x} f_{xy}(1-x^{2}) dx = \int_{0}^{x} f_{xy}(1-x^{2}) dx
$$
  
\n
$$
= \int_{0}^{x} f_{xy}(1-x^{2}) dx = \int_{0}^{x} f_{xy}(1-x^{2}) dx
$$
  
\n
$$
= \int_{0}^{x} f_{xy}(1-x^{2}) dx = \int_{0}^{x} f_{xy}(1-x^{2}) dx
$$
  
\

 $\epsilon$ 

 $\Box$ 

 $\bigcirc$ 

 $\left( \infty \right)$ 

 $-1.48$ 

Función de distribución acumulada de una variable normal estandar.

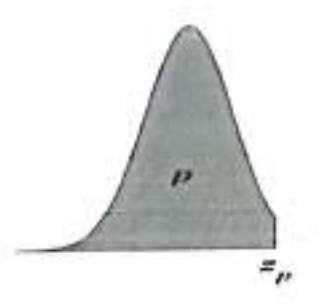

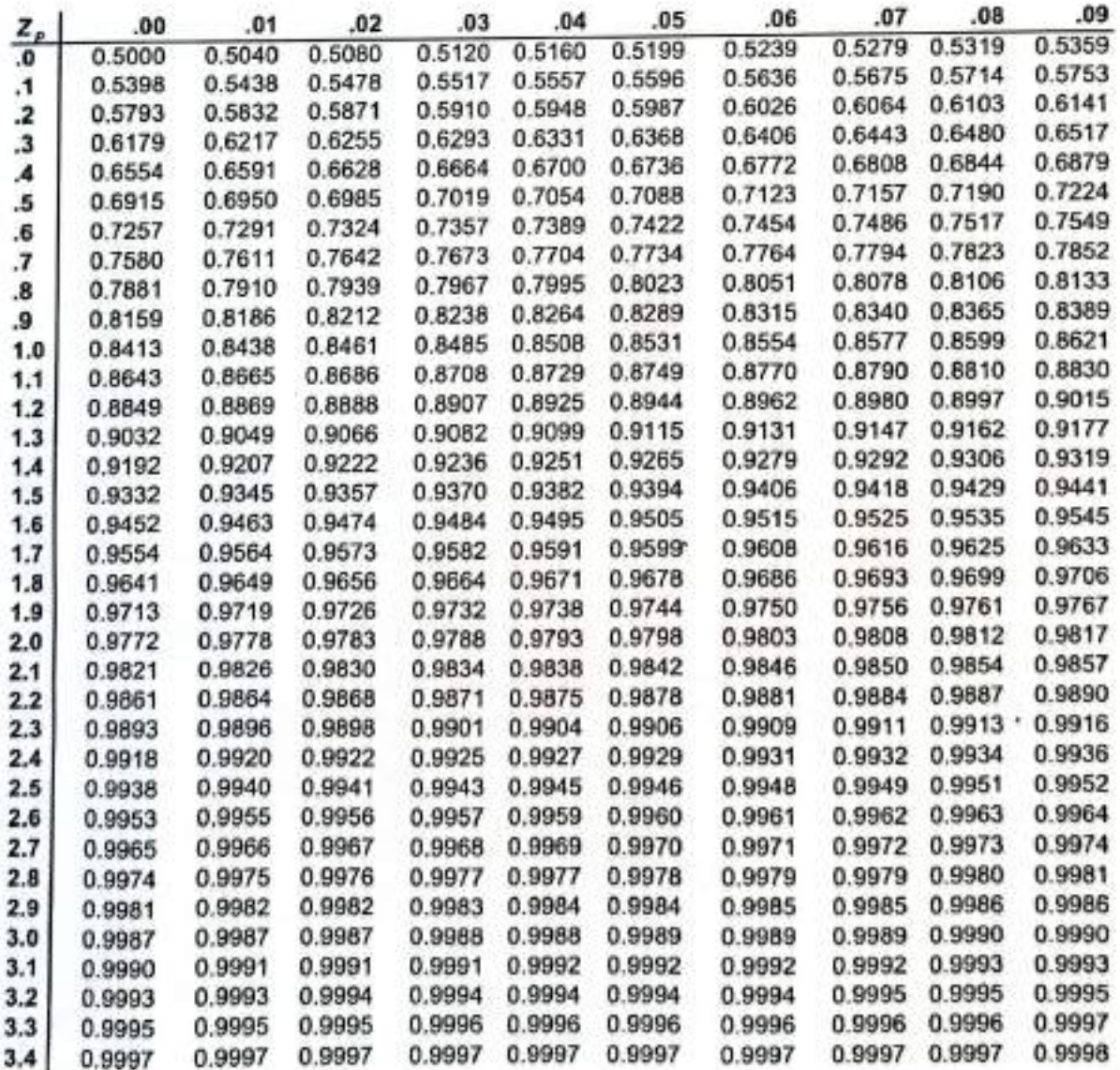